## **ROTEIRO PARA ACESSO AO RESULTADO DA AVALIAÇÃO E ENVIO DE PEDIDO DE RECONSIDERAÇÃO - APCN**

Os resultados de avaliação de propostas de cursos novos (APCN) estão disponíveis na Plataforma Sucupira, por meio do portal público, menu "Solicitações" – "Minhas Propostas".

## **ACESSO**:

a) O coordenador da proposta deve acessar a Plataforma Sucupira em <https://sucupira.capes.gov.br/>

b) Acessar –> Solicitações –> Minhas Propostas e realizar o acesso por meio de CPF e senha originalmente recebida quando da submissão da proposta. Caso tenha esquecido, clicar no link para recuperá-la.

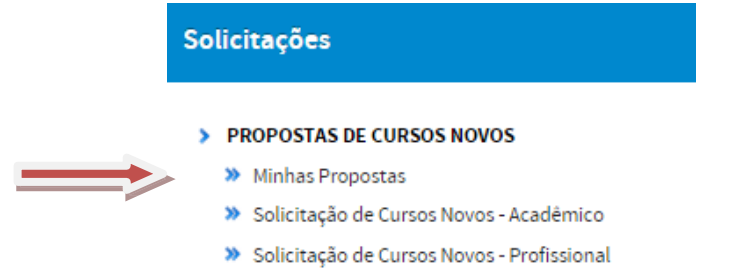

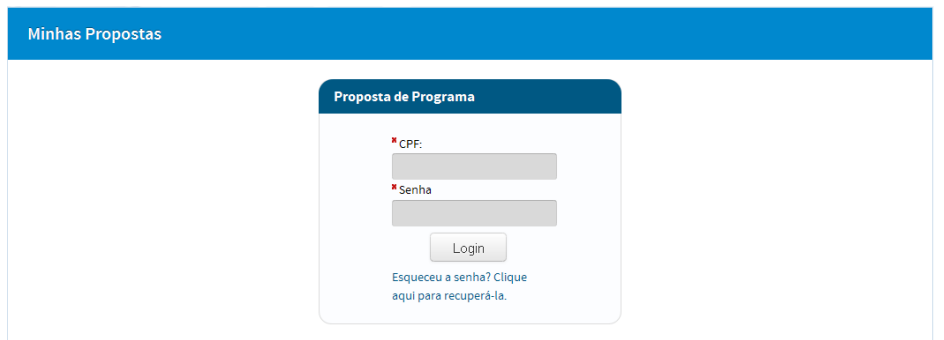

c) Acessar a aba resultados. Serão exibidos os programas que coordena. Para visualizar a ficha,

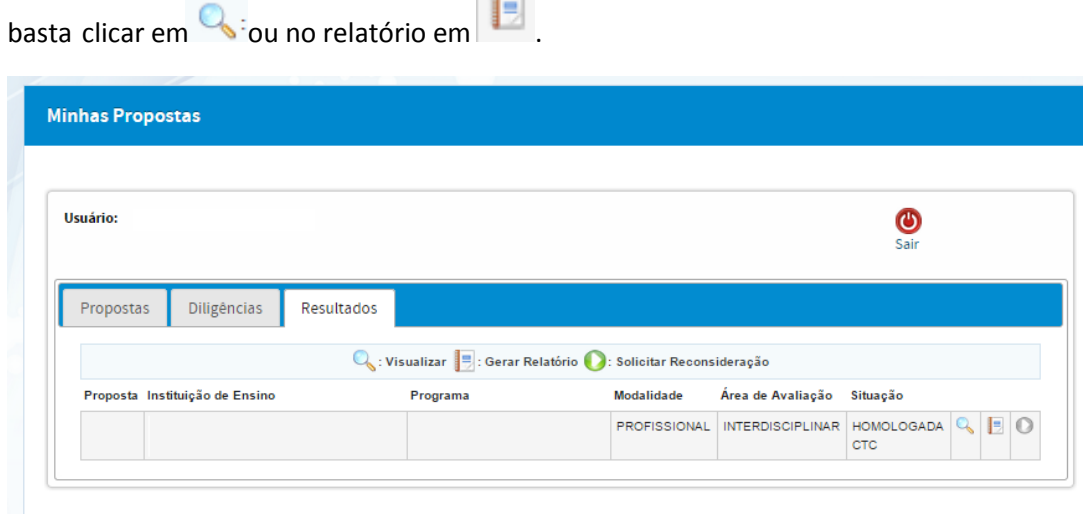

## **PEDIDOS DE RECONSIDERAÇÃO**:

São facultados pedidos de reconsideração. Para tal, o envio de "Pedido de Reconsideração de Resultado da Avaliação de Proposta de Curso Novo (APCN)" deverá necessária e obrigatoriamente atender às seguintes orientações:

1. O PRAZO para o encaminhamento do pedido será de **30** (trinta) dias a contar da data de divulgação dos resultados da decisão do Conselho Técnico-Científico da Educação Superior (CTC-ES) na página da Capes. Na ocasião, serão liberadas as fichas de recomendação das propostas avaliadas na **169ª reunião**, realizada no período **de 13 a 16 de dezembro de 2016**. Este prazo encerrar-se-á em **06 de fevereiro de 2017**.

2. Os pedidos de reconsideração **devem ser homologados pela pró-reitoria ou unidade equivalente**.

3. O calendário de reconsideração será, então, o seguinte:

**05/01/2017** - Publicação dos resultados de APCN, referentes à **169ª reunião** do CTC-ES e início do prazo para pedido de reconsideração pelo coordenador da proposta.

**06/02/2017** - Fim do prazo para envio dos pedidos de reconsideração à CAPES (incluindo o pedido pelo coordenador e a homologação pela pró-reitoria).

4. Operacionalmente, o envio do pedido deve ter o seguinte procedimento:

a) Para incluir o pedido de reconsideração, clicar em  $\bullet$ . Será exibida uma tela em que deverá ser incluída a justificativa do pedido.

b) As instruções encontram-se no art. 13 da Portaria CAPES nº 193/2011 (propostas submetidas no calendário 2015) e no art. 12 da Portaria CAPES nº 91/2015 (propostas submetidas no calendário 2016) e poderão ser acessadas no endereço:

<http://www.capes.gov.br/avaliacao/sobre-a-avaliacao/legislacao-especifica>

**ATENÇÃO! O pedido de reconsideração só será analisado se homologado pela Pró-reitoria.**